# **La contribuzione nel Contratto Collettivo Nazionale di Lavoro per i dipendenti da proprietari di fabbricati**

Le modalità di versamento consentono a tutti i datori di lavoro che applicano il "CCNL per i dipendenti da proprietari di fabbricati firmato da Confedilizia, Filcams-CGIL, Fisascat-CISL e UILTuCS", di versare il **contributo di assistenza contrattuale** (codici **CUST e PULI**) ed il **contributo del Fondo Sanitario** (codice **ASPO**) attraverso l'impiego del modello unificato di pagamento F24.

Entrambi i contributi andranno indicati sulla dichiarazione contributiva mensile INPS UNIEMENS.

**IMPORTANTE:** Il contributo destinato al finanziamento del Fondo Sanitario di categoria (Art.100 – codice ASPO) non modifica né sostituisce il preesistente contributo di assistenza contrattuale destinato al funzionamento degli altri strumenti contrattuali tra i quali: il Fondo Malattia Portieri e l'Ebinprof (Art.6 CCNL – codici CUST e PULI).

#### **A) Compilazione modello F24**

- codice Sede: numero di 4 cifre della sede INPS di riferimento della azienda

- causale contributo: codice alfanumerico di 4 caratteri (o cifre). Occorre indicare i seguenti codici

**CUST** - da utilizzare per i versamenti del *contributo di assistenza contrattuale (Art.6 CCNL)* con riferimento ai dipendenti di cui ai **profili A), C), D)** della classificazione di cui all'Art.18 CCNL (custodi, amministrativi, addetti alla vigilanza, ecc.);

**PULI** - da utilizzare per i versamenti del *contributo di assistenza contrattuale (Art.6 CCNL)* con riferimento ai dipendenti di cui al **profilo B)** della classificazione di cui all'Art. 18 CCNL (pulitori, manutentori, ecc.);

**ASPO** - da utilizzare per i versamenti al *fondo sanitario integrativo (Art.100 CCNL).* Il codice ASPO va utilizzato con riferimento a **tutti i lavoratori** in forza alla proprietà o condominio indipendentemente dal profilo di inquadramento (quindi profilo B incluso).

- matricola Inps: numero di 10 cifre attribuito dall'INPS all'Azienda
- periodo riferimento: periodo cui si riferisce il versamento secondo il formato mm/anno (es. novembre 2015 sarà 11/2015). Lasciare il campo "a" vuoto
- importi a debito: inserire l'importo dovuto per singolo codice calcolato come segue:

# **1) contributo di assistenza contrattuale (13 mensilità)**

# **(Art.6 CCNL – codici Uniemens/F24 CUST / PULI)**

Retribuzione mensile lorda x 2,10% per CUST (1,70% a carico dei datori di lavoro, 0,40% a carico dei lavoratori) Retribuzione mensile lorda x 0,80% per PULI (0,40% a carico dei datori di lavoro, 0,40% a carico dei lavoratori)

# **2) contributo fondo sanitario integrativo (12 mensilità)**

# **(Art.100 CCNL – codice Uniemens/F24 ASPO)**

€ 6,00 mensili per ciascun lavoratore in forza

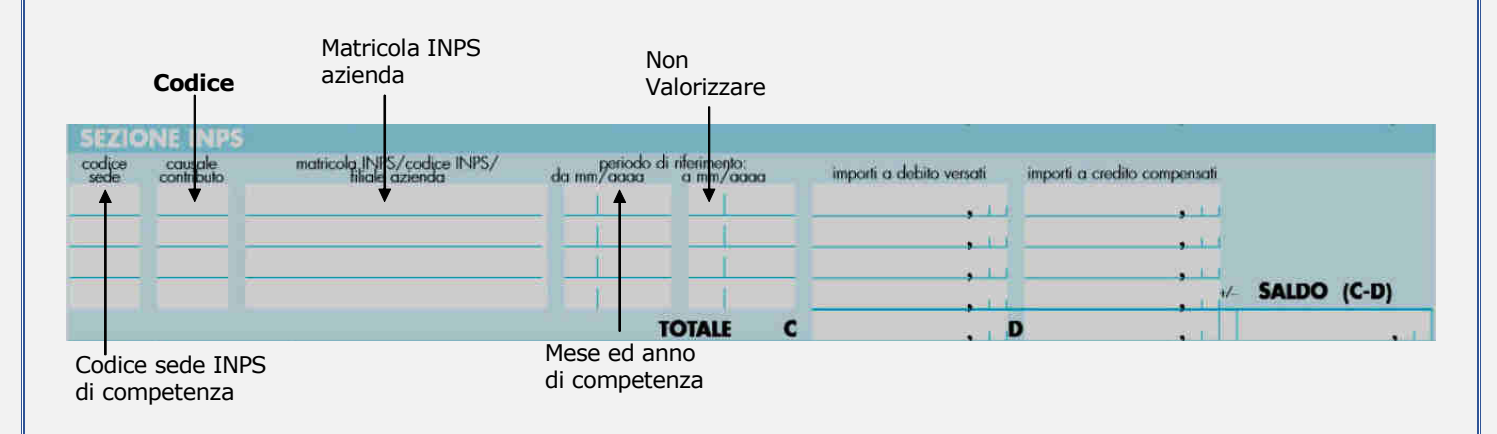

#### **B) Compilazione denuncia mensile contributiva INPS - Uniemens**

La denuncia contributiva mensile UNIEMENS, completa dei dati previdenziali ed assicurativi relativi al personale dipendente e mensilmente inviata dal datore di lavoro per via telematica all'INPS, deve riportare le seguenti informazioni aggiuntive:

All'interno di **<Denuncia Individuale>**, **<Dati Retributivi>**, **<Dati Particolari>**, occorrerà valorizzare l'elemento **<Convbilat>** inserendo nell'elemento **<Conv>**

- in corrispondenza di **<CodConv>**, a seconda dei casi, il valore **CUST, PULI** o **ASPO**;

- in corrispondenza dell'elemento **<Importo>** il valore, calcolato a livello di singolo lavoratore, del contributo.

L'elemento **<Importo>** contiene l'attributo **<Periodo>** in corrispondenza del quale va indicato il mese di competenza del versamento effettuato con F24, espresso nella forma "**AAAA-MM**".

# **ESEMPIO SEZIONE UNIEMENS - DATI PARTICOLARI - (NEL CASO DI DIPENDENTE DI PROFILO A) CON IMPORTO DA VERSARE NEL MESE DI GENNAIO PARI A € 35,00** <DatiParticolari> <ConvBilat>  $\langle$ Conv $\rangle$

 <CodConv>**CUST**</CodConv> <Importo Periodo="**2019-01**">**35**</Importo> <CodConv>**ASPO**</CodConv> <Importo Periodo="**2019-01**">**6**</Importo>

</Conv>

</ConvBilat>

</DatiParticolari>

**2) ESEMPIO SEZIONE UNIEMENS - DATI PARTICOLARI -(NEL CASO DI DIPENDENTE DI PROFILO B) CON IMPORTO DA VERSARE NEL MESE DI GENNAIO PARI A € 10,00**

<DatiParticolari>

<ConvBilat>

<Conv>

 <CodConv>**PULI**</CodConv> <Importo Periodo="**2014-01**">**10**</Importo> <CodConv>**ASPO**</CodConv> <Importo Periodo="**2019-01**">**6**</Importo> </Conv> </ConvBilat> </DatiParticolari>

**Il datore di lavoro che vuole adempiere correttamente agli obblighi contributivi previsti dal CCNL e garantire il riconoscimento delle prestazioni sanitarie al proprio dipendente deve attentamente verificare non solo la compilazione del modello F24 ma anche la corretta generazione del flusso telematico Uniemens.** 

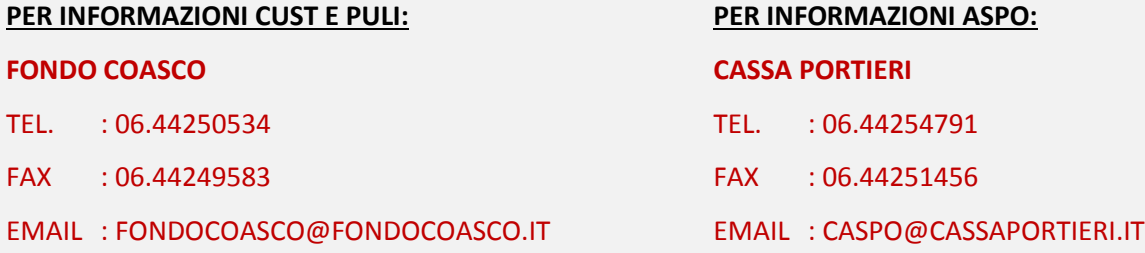